# Interactive Theater Crack Free Registration Code Free Download

## [Download](http://evacdir.com/animates/buonanoce/arghh/metalworking/ZG93bmxvYWR8Z2kwTTJwblkzeDhNVFkxTkRZME16TTFNSHg4TWpVNU1IeDhLRTBwSUZkdmNtUndjbVZ6Y3lCYldFMU1VbEJESUZZeUlGQkVSbDA/tatties/niacinamide.phoebe?SW50ZXJhY3RpdmUgVGhlYXRlcgSW5=)

**Interactive Theater Free For Windows (2022)**

The audio recorder and digital voice recorder is a very useful software solution which allows you to record and edit any audio file on your computer. In addition, you can edit, convert, compress, magnify, lower audio volume and more using this application. Have you ever tried to record a sound so that you can quickly and easily edit it in order to take the

exact sound you wanted? Well, if you never got the chance to do that, then you should give Audio Recorder a try. With this software, you can record any sound you like, edit it with various tools and effects, as well as convert it to other formats. You can also use it to stop, pause and stop any audio files at the exact point you want. Easy and simple interface Audio Recorder is a very intuitive and user-friendly software application that allows you to record audio and capture specific files you want. The interface is a bit cluttered with some navigation tools that you can use to play, pause, stop and repeat your recording. When you're done working, the application automatically formats and compresses all the files you recorded. In addition, you can use Audio Recorder to convert audio files to other formats, magnify and lower audio volume. Record any sound you want with this program From any Windows version, you can record almost any audio file from your computer. This means that you don't need to install any separate audio recording software. You can simply use the easy to use interface of Audio Recorder and record the audio files you want. If you want to store these files in an additional folder, you can do so easily. It also allows you to record any file that is playing using Windows Media Player or QuickTime. In addition, you can use the application to convert any audio file to any other format, as well as magnify and lower the audio volume of a recording. As for the additional tools, you can easily stop any audio file or audio recording at the exact point you want. Moreover, you can use the software to play all the audio files in a specific folder. All in all, Audio Recorder is a great audio recording software that allows you to record any audio file on your computer with very easy and simple methods. Audio Recorder Description: CD+DVD Jukebox is a jukebox file organizer software that you can use to organize, list and manage your CD, DVD and Blu-ray discs. This software allows you to list and manage your favorite music

#### **Interactive Theater Activation**

Find more details on how to use Interactive Theater and get additional media clips at the product website. Interactive Theater Create, edit, save and print a wide range of interactive multimedia documents Easy to use user interface Go through the options available in the menu and see what you're missing Control audio and video files and preview them Designed for theatrical files Build, edit, save and print multimedia theater documents Uses the JAR file of all the free media files Can view any multimedia file on a PC Open a wide range of multimedia files including the audio and video files Configure and manage media files To start working on your project, click on the New Project option from the main menu. It allows you to write, edit, save and print scripts with interactive multimedia files player using many nice tools. This software solution is designed to write and show theater documents with interactive multimedia files player using many nice features. It allows you to write, edit, save, print and view numerous multimedia files such as videos, music, images, movies and the like. The software includes all the typical features that you can expect from any JAR file and the users will find all the necessary options available from the main menu or the Help menus. You can easily add, preview, import and edit any audio and video files from the supported file formats. The program allows you to customize the appearance of your text document, including font style, size, color as well as text alignment. You can also perform general text formatting or adjust the volume level. The application also supports the printing and export of your multimedia projects. You can save your work, print, or export your multimedia project to any compatible device. It's an integrated multimedia player that comes with a powerful text editor. You can create, edit and save a

wide variety of multimedia projects. The tool also allows you to view, preview and adjust multimedia files in your projects. It can be used as a multimedia player that you can import and use to open and play any multimedia files including video, video and audio tracks, images, movies, etc. With Interactive Theater, the available media files will be able to play audio and video tracks. Also, they will be listed so you can control their playback speed and audio and video files with ease. Easy to use interface with multiple functionalities The application features a clean and intuitive graphical interface with many tools at hand. Using it, you 09e8f5149f

#### **Interactive Theater Crack +**

Interactive Theater is a software solution designed to write and show theater documents with interactive multimedia files player using many nice features. The application is suitable for actors, comedians, cabaret artists, animators, musicians, artists and all those who are both amateur and professional performances. Write theater documents easily The first thing that you need to do after launching the application is to create a new document or browse your computer to open a project that you were working on. It allows you to write, edit, save, print scripts for theater, cabaret, variety, television, etc., with the ability to interact with audio and video files that can be managed directly from the program. You can add all sort of multimedia files, including videos and audio tracks that you can preview using the built-in player. You can also adjust the volume and add fade in effects if you want. It comes with all the usual text formatting options, like font style, size, color as well as text alignment and more. The application is available in multiple languages that you can choose from. When you're done working on your project, simply save it inside your computer or print it. Multimedia Massager is the easiest way to consolidate, join, remix and cut multimedia files into a single MP3 file. The application is an audio and multimedia file management and transcoding tool that enables users to add video, audio and PDF files to a single MP3 file. It can also easily help you to create and manage MP3 files from a single list of files. The tool can be used for editing and adding multimedia files to your MP3s. This allows you to organize your collection of multimedia files into a single MP3. After you have added videos and audio tracks to your MP3, you can preview and listen to the merged MP3 file. With Multimedia Massager, you can: Add audio, video and PDF files to your MP3 files Create MP3 files from your list of audio and video files Merge multimedia files to a single MP3 file Create MP3 from a single list of audio and video files Preview and play the MP3 file you have created Manage your MP3 files in the process Multimedia Massager comes with a built-in player that can play your new MP3 file. You can also preview the MP3 file before you save it. This enables you to add multimedia files to your MP3 file. You will also be able to merge multiple audio and video files into a single MP3 file

#### **What's New In?**

Interactive Theater is an easy way to bring out the best of your upcoming performance with the ability to edit and preview all the major elements of any kind of theater document. You can then produce professional looking theater documents in a very short time. Interactive Theater can open, edit, and play back full disk images. You can watch video from DVDs, DV tapes, and more. Interactive Theater supports video capture from several cameras at once with unlimited preview. Interactive Theater allows you to create customized scripts from any kind of template. It allows you to insert files directly into the scripts with unlimited drag and drop capabilities and control the script with unlimited keyboard shortcuts. Interactive Theater Screenshots: View figure at full size You can produce professionally looking theater documents in a very short time with the ability to edit and preview all the major elements of any kind of theater document. Interactive Theater can open, edit, and play back full disk images. You can watch video from DVDs, DV tapes, and more. Interactive Theater supports video capture from several cameras at once with unlimited preview. Interactive Theater allows you to create customized scripts from any kind of template. It allows you to insert files directly into the scripts with unlimited drag and drop capabilities and control the script with unlimited keyboard shortcuts. The following list of programs can be installed as a free of charge download in the suite: a) Integrated Multimedia Files Player b) Movie Magic Screen Recorder c) ComScore Content Analytics d) Multimedia Bar (Player and Debugger) e) Movie Magic Test Recorder I) Movie Magic Archive Manager II) Movie Magic DVD Ripper III) Movie Magic Full Disk (Cloner) III) MediAction Remote IV) UniqueMailer 6 V) RapidMediaPanel VI) RapidMediaPipe VI) RapidMediaPlayer VII) ScreenMagick VIII) PeerJuice Multimedia files players are either free or very affordable applications which come with some limitations in view of the fact that they cannot allow you to perform complex operations. In order to perform complex operations, you need an application that would allow you to edit and save movies. You can see the list of programs below in order to find the multimedia files player that comes with features that you really need. The following list of programs can be installed as a free of charge download in the suite: a) vlc media player b) gstlaunch-1.0 c) arista media player d

### **System Requirements:**

Minimum: OS: Windows 7 64bit Windows 7 64bit CPU: Intel Core i5-2500K @ 3.30GHz Intel Core i5-2500K @ 3.30GHz RAM: 8GB (16GB if playing on Ultra) 8GB (16GB if playing on Ultra) GPU: NVIDIA GTX 970 or AMD R9 280 NVIDIA GTX 970 or AMD R9 280 HDD: 20GB 20GB Video: 2560x1440 2560x1440 Support: Multiple controllers Recommended:

#### Related links:

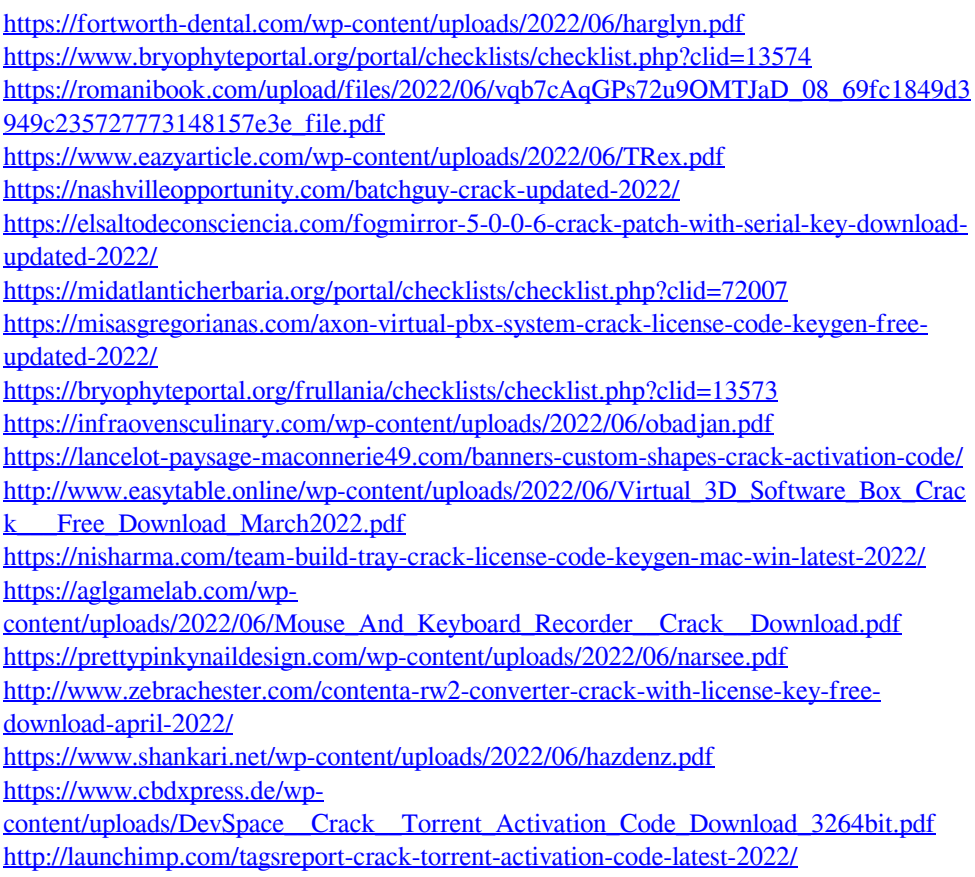

<https://wakelet.com/wake/3ZompFFxnd4BYb-rA5eKM>